reussite-etudiante@inalco.fr

# **Envie de poursuivre<br>l'aventure universitaire** en Master?

文化

Enseignement supérieur et recherche depuis 1795

**Institut national** des langues

<mark>شرقية</mark>

et civilisations orientales

национален <mark>שפה</mark>

 $n a$ 

Ĺ

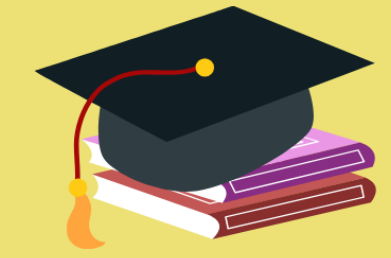

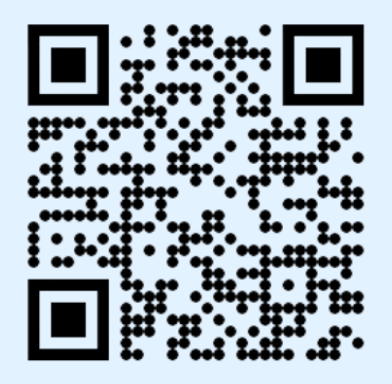

 $\sqrt{5}$ 

**Master 2024** 

Objectif

## **Plus d'informations ici**

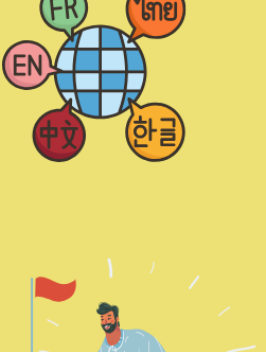

# **Sommaire**

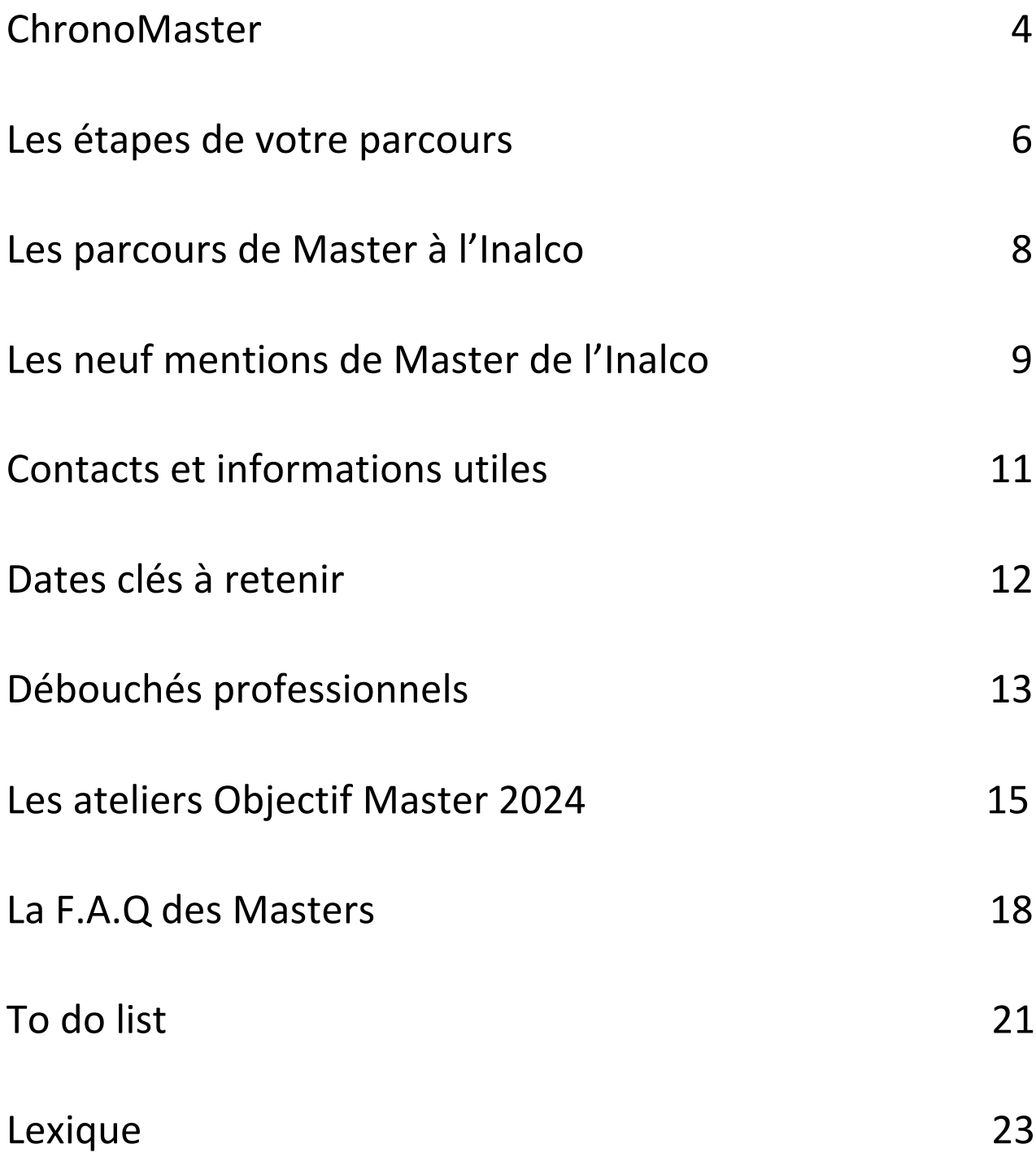

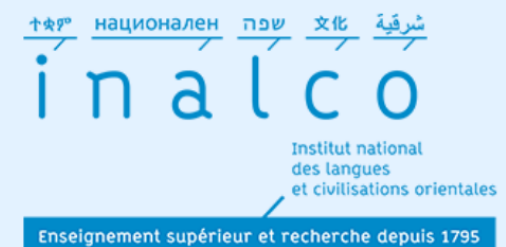

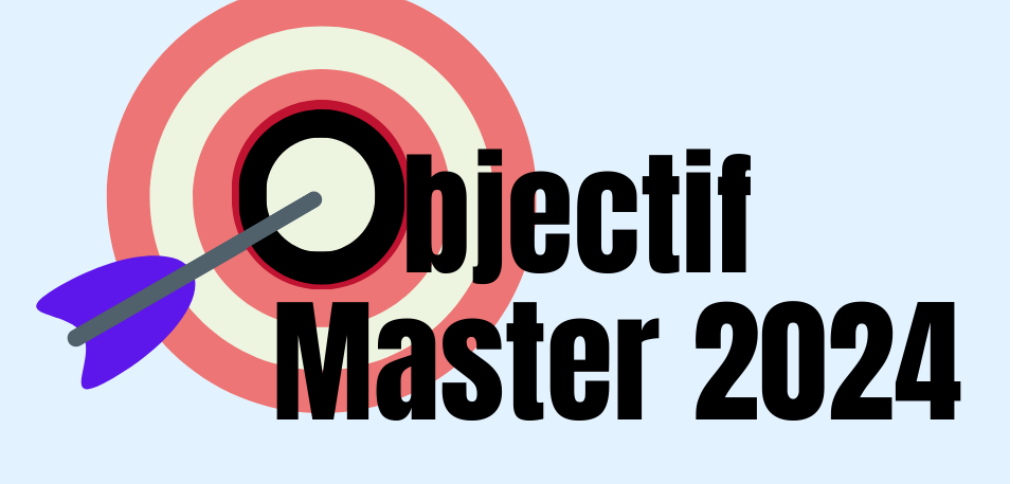

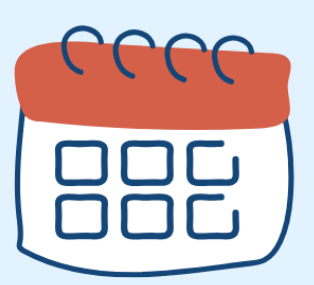

# Janvier-Février Je m'informe

**Février** Je conçois mon projet

 $\frac{1}{2}$ 

Cele

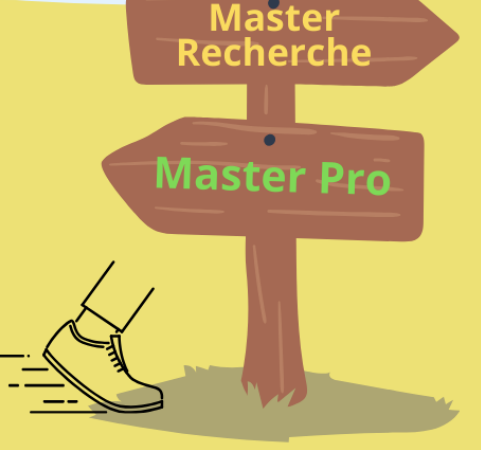

08 Mars Je vais à la JIOR

# **Chrono Master** 2024

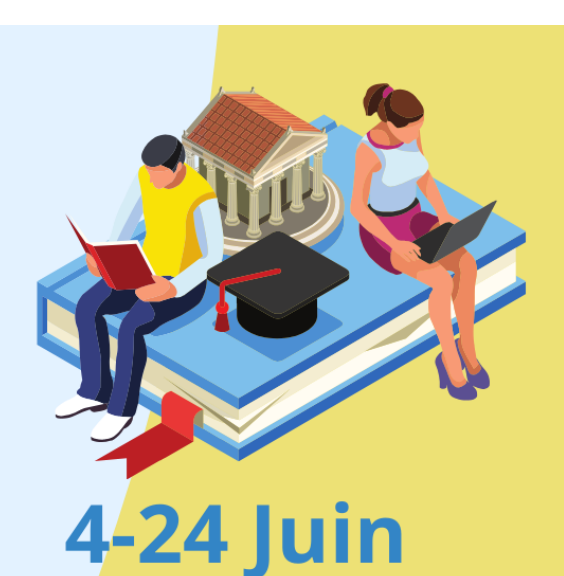

# **Proposition d'admission**

# **Avril-Juin**

## **Etude des dossiers**

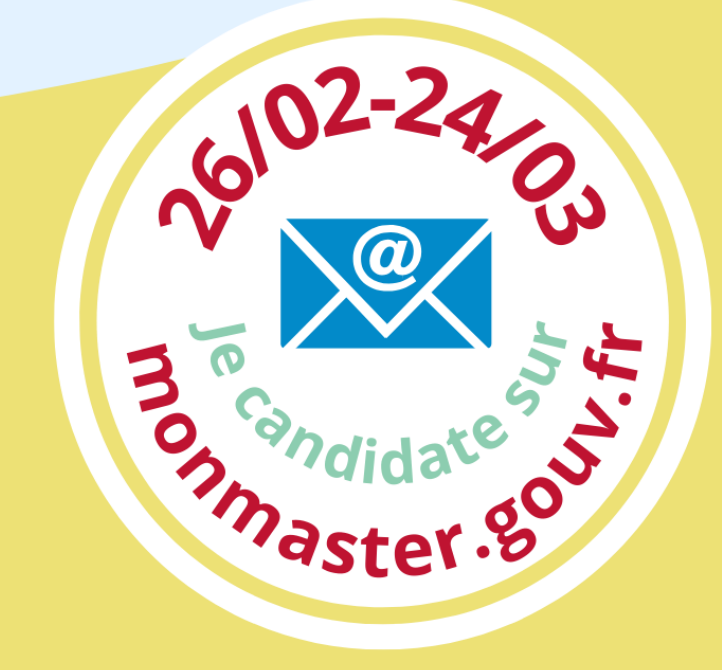

**Objectif Master:** reussite-etudiante@inalco.fr

**Bureau des Masters:** bureau-master@inalco.fr

**Service d'information.** orientation et insertion professionnelle: sioip@inalco.fr

# שפה национален  $n$ al

**Institut national** des langues et civilisations orientales

Enseignement supérieur et recherche depuis 1795

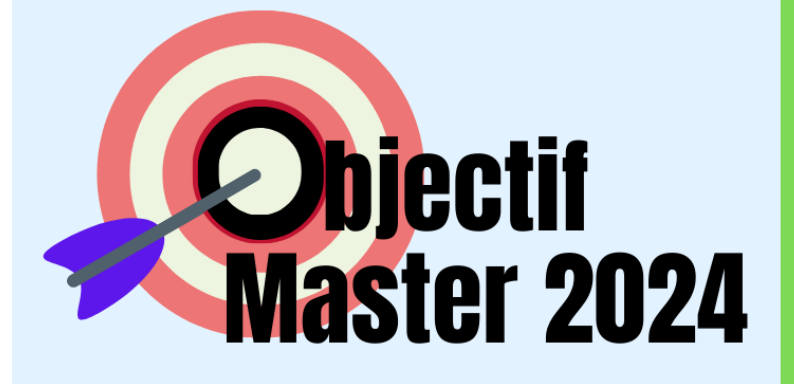

# Les étapes de votre parcours

Je m'informe

 $\boldsymbol{T}$ 

- Tous les masters nationaux sur : www.monmaster.gouv.fr
- Les masters de l'Inalco:

Master LLCER Master DDL Master MEEF Master MCI Master RI Master SDL Master TAL Master TI Master L&S

8 mars Je suis présent à la JIOR\* (indispensable)

\*Journée d'Orientation et d'Information

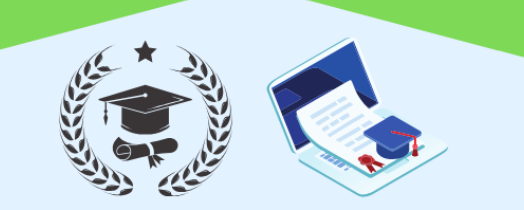

# Je participe aux ateliers

- · Je consulte régulièrement la page "Objectif Master" sur le site de l'Inalco
- · Je m'inscris aux ateliers qui m'intéressent sur la plateforme Moodle+
- · Je participe aux ateliers en présentiel au PLC (Inalco)

#### Les ateliers "Objectif Master"

Concevoir mon projet de master ; La recherche à l'INALCO, késako? ; Rédiger son projet de master pro ; Rédiger CV et lettre de candidature ; Prise de parole ; Se préparer à un entretien ; Stages (recherche, convention...) ; Rencontre avec les **Masterants** 

Je commence à travailler sur mon projet d'études

- Si j'ai choisi un master de recherche, je fais des lectures sur des sujets qui me passionnent affiner mon sujet pour de mémoire.
- Si i'ai choisi **un** master professionnel, je me renseigne sur les différents métiers qui m'intéresser pourraient pour postuler à un premier stage.

#### $\boldsymbol{2}$ Je conçois mon projet

Je réfléchis aux domaines et aux thèmes qui me passionnent et j'en parle avec mes **enseignants** 

#### Je choisis entre :

- Master professionnel (stage et rapport de stage)
- **· Master Recherche** (mémoire), auquel cas je recherche un directeur en lien avec mon sujet d'étude

Je candidate sur monmaster.gouv.fr

Du 26/02 au 24/03

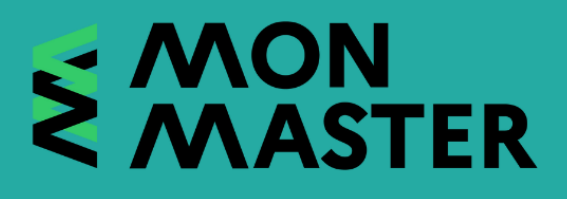

Dépôt de 15 candidatures maximum par mention de Master

Je suis l'avancée de ma candidature par mail

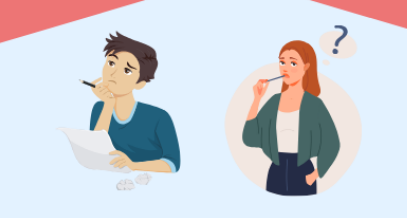

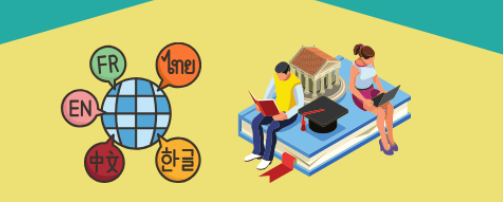

6 Je prépare les entretiens de sélection

Je peux être convoqué à :

- · un entretien de sélection (test oral de connaissances et de motivation)
- · un test de niveau de langue (écrit et/ou oral)

J'ai relu et vérifié mon C.V et ma lettre de motivation en lien avec le **Master choisi.** 

Je suis admis et je prépare ma rentrée

- · J'anticipe mes choix de cours et de séminaires
- Je prépare ma scolarité : inscriptions pédagogiques et emploi du temps
- · Je commence à travailler sur mon projet
- · Je suis présent dès la rentrée !

reussite-etudiante@inalco.fr

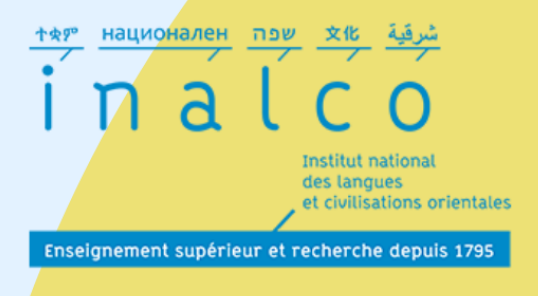

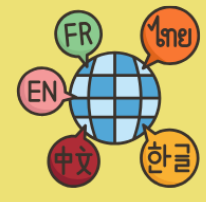

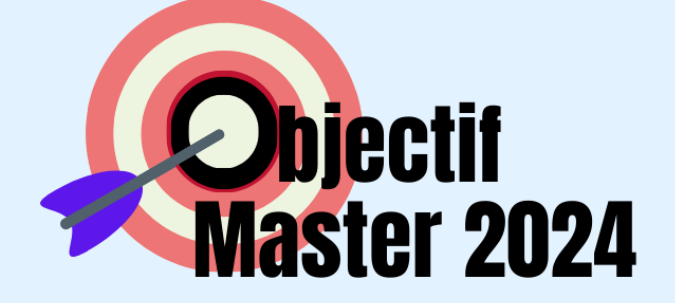

# Les parcours de Master à l'Inalco

**MASTER LLCER** 

#### 57 langues proposées

#### **5 orientations disciplinaires**

- Anthropologie sociale
- · Arts et littérature
- · Histoire et sciences sociales
- · Oralité
- Textes, linguistique et traduction

Je commence à travailler sur mon projet d'études :

- · Si j'ai choisi un master de recherche, je fais des lectures sur des sujets qui me passionnent pour affiner mon sujet de mémoire.
- Si j'ai choisi un master professionnel, **ie** me renseigne sur les différents **métiers** qui pourraient m'intéresser pour postuler à un premier stage.

**Bureau des Masters:** bureau-master@inalco.fr

**Service d'information, orientation et** insertion professionnelle : sioip@inalco.fr

**Master DDL Didactique des langues** 

**Master RI Relations Internationales** 

**Master TAL Traitement** automatique des langues

## **Master TI Traduction et** Interprétation

2 parcours • TL: Traduction littéraire

• TS: Traduction spécialisée

**Master L&S Langues et Sociétés** 

**Master MCI Management et Commerce International** 

> **Master SDL Sciences du** Langage

### **Master MEEF**

**Métiers de** l'enseignement, de l'éducation et de la **Formation** 

**Langues: Chinois/Arabe** 

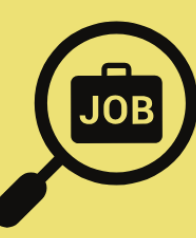

#### ⬥ **MASTER LLCER (LANGUES, LITTÉRATURES ET CIVILISATIONS ÉTRANGÈRES ET RÉGIONALES)**

Le **Master LLCER** est accessible aux étudiants titulaires d'une licence, pouvant justifier d'un niveau suffisant dans l'une des langues enseignées à l'Inalco. 57 langues sont proposées en master. L'étudiant choisit une discipline parmi les cinq proposées : Anthropologie sociale (ANT) ; Arts et littérature (ARL) ; Histoire et sciences sociales (HSS) ; Oralité (ORA) ; Textes, linguistique et traduction (TLT).

#### ⬥ **MASTER DDL (DIDACTIQUE DES LANGUES)**

Le **Master DDL Didactique des langues**, co-accrédité avec les Universités Paris 3 - Sorbonne Nouvelle et Paris 5 - Descartes, permet aux étudiants d'obtenir une qualification universitaire pour enseigner une langue étrangère ou seconde, telle que le FLE/S ou l'une des langues-cultures faisant l'objet de leur spécialisation.

#### ⬥ **MASTER L&S LANGUES ET SOCIÉTÉS**

Le **Master L&S Langues et sociétés** vise à former des diplômés qui seront en mesure de dégager, d'analyser et de traiter une problématique dans des champs professionnels divers touchant au domaine de l'interculturalité (communication classique et numérique, relations publiques, événementiel...). Il se caractérise, dans l'ensemble, par des liens renforcés avec le monde socio-professionnel, ainsi qu'une maîtrise avancée d'une ou plusieurs langues étrangères enseignées à l'Inalco (57 langues sont proposées dans ce master) et de l'anglais.

En Master 2, l'étudiant choisit de se spécialiser entre deux parcours :

CICOM « Communication interculturelle, Organisations sociales et nouveaux médias », C4D « Communication pour le développement ».

#### ⬥ **MASTER MCI (MANAGEMENT ET COMMERCE INTERNATIONAL)**

Le **Master MCI Management et Commerce international** s'adresse à des étudiants compétents dans une ou plusieurs langues enseignées à l'Inalco (le niveau de licence de langue orientale est obligatoire pour les non locuteurs maternels), avec un bon niveau d'anglais général, et ayant déjà des connaissances en gestion, économie et en commerce.

#### ⬥ **MASTER RI (RELATIONS INTERNATIONALES)**

Le **Master Relations internationales** offre plus de 600 heures d'enseignements professionnels. Les étudiants acquièrent ainsi les connaissances, à la fois théoriques et pratiques, indispensables à la compréhension et à l'analyse des problèmes internationaux contemporains.

#### ⬥ **MASTER SDL (SCIENCES DU LANGAGE)**

Le **Master Sciences du langage**, co-accrédité avec Paris 3 - Sorbonne Nouvelle, propose une formation en linguistique générale ancrée dans la diversité des langues. Outre l'acquisition de solides connaissances théoriques et de compétences méthodologiques, elle assure à ses étudiants une formation linguistique approfondie sur une langue donnée, relevant de la compétence de l'Inalco ou enseignée à Paris 3 (notamment le français).

#### ⬥ **MASTER TAL (TRAITEMENT AUTOMATIQUE DES LANGUES)**

Le **Master Traitement automatique des langues**, co-accrédité avec les Universités Paris 3 - Sorbonne Nouvelle et Paris 10 - Nanterre, traite, de manière générale, du domaine recouvrant toutes les applications informatiques ayant trait aux langues et aux textes et qui suppose la modélisation de phénomènes langagiers afin de doter les systèmes informatiques de capacités à analyser ou générer des textes dans des langues variées. L'objectif du master est de former des spécialistes capables d'appréhender un domaine par essence pluridisciplinaire (langue, linguistique, informatique), tant dans le cadre de la recherche que de l'industrie.

#### ⬥ **MASTER MEEF (MÉTIERS DE L'ENSEIGNEMENT, DE L'ÉDUCATION ET DE LA FORMATION)**

Le **Master MEEF** est actuellement ouvert dans les langues suivantes : en arabe (parcours en partenariat avec les Universités Paris 3- Sorbonne Nouvelle et Paris 4 - Sorbonne) et chinois (parcours en partenariat avec l'Université de Paris).

#### ⬥ **MASTER TI (TRADUCTION ET INTERPRÉTATION**)

#### Le **Master Traduction et Interprétation** propose deux parcours :

Un parcours de **Traduction littéraire** (TL) qui a pour vocation de former des traducteurs littéraires dans un grand nombre de langues dites « rares », souvent enseignées uniquement à l'Inalco (langues d'Europe centrale et orientale, d'Asie, d'Océanie, d'Afrique et d'Amérique) et pour lesquelles les bons traducteurs font défaut. La traduction se fait soit vers le français, soit à partir du français, en fonction de la langue d'écriture de l'étudiant.

Un parcours **Traduction Spécialisée** (TS), professionnalisant, qui a pour vocation de préparer les étudiants aux métiers de la traduction non littéraire. La formation exige une combinaison linguistique trilingue comprenant le français, l'anglais et une langue orientale enseignée à l'Inalco.

## Contacts et informations utiles

- Bureau des Masters : bureau-master@inalco.fr Bureau 3.48 (3<sup>e</sup> étage).
- Enseignants responsables des mentions et, dans le cadre du master LLCER, des aires géographiques et des disciplines : se référer aux brochures pédagogiques en ligne.
- Service d'information, orientation et insertion professionnelle : sioip@inalco.fr

#### **JOURNEE D'INFORMATION :**

#### **Journée d'information et d'orientation (JIOR) le : 8 mars 2024**

#### **MASTER LLCER :** parcours aréaux

**Afrique Océan indien :** Mme M. MORANGE et Mme D. NEGGA **Arabe : Études arabes :** M. B. HERIN et M. Y. SANGARE **Arabe Maghrébin :** M. C. PEREIRA **Asie du Sud Himalaya :** Mme U. VELLUPILAI **Asie du Sud-Est Pacifique :** M. H.-L. DAO et Mme A. HENRI **Études chinoises :** Mme C. FROISSART **Études coréennes :** Mme E.-J. JEONG **Études japonaises :** M. L. NESPOULOUS **Études hébraïques et juives :** M. Z. JOVANOVIC **Études russes :** M. R. CAMUS **Eurasie :** Mme S. BERK-BOZDEMIR **Europe :** Mme A. MADELAIN

#### **MASTER LLCER :** spécialisations disciplinaires

**Anthropologie sociale :** M. J-M. BUTEL **Arts et littérature :** M. S. SAWAS **Histoire et Sciences sociales :** Mme T. TER MINASSIAN **Oralité** : Mme U. BAUMGARDT et Mme F. BOUCHEREAU **Textes, linguistique et Traduction :** Mme M.-A. GERMANOS

#### **AUTRES MENTIONS DE MASTER professionnalisants :**

**Master DDL (Didactique des langues) :** Mme C. PEIGNE et M. G. FORLOT **Master MCI (Management et Commerce international) :** M. M. BLANCHARD **Master MEEF (Métiers de l'enseignement, de l'éducation et de la formation) :**  M. M. HOORELBEKE (arabe), M. A. ARSLANGUL (chinois) **Master RI (Relations internationales) :** M. S. COLIN et M. D. SIMONNEAU **Master SDL (Sciences du langage) :** Mme O. DUVALLON **Master TAL (Traitement automatique des langues) :** M. M. VALETTE **Master TI (Traduction et Interprétation) :**  Traduction littéraire : Mme M. VRINAT-MIKOLOV et Mme N. CARRE (TL), Traduction spécialisée : Mme I. MASSOUD (TS) **Master L&S (Langues et sociétés) :** M. P. STOCKINGER et Mme M. HARDY

# Dates clés à retenir

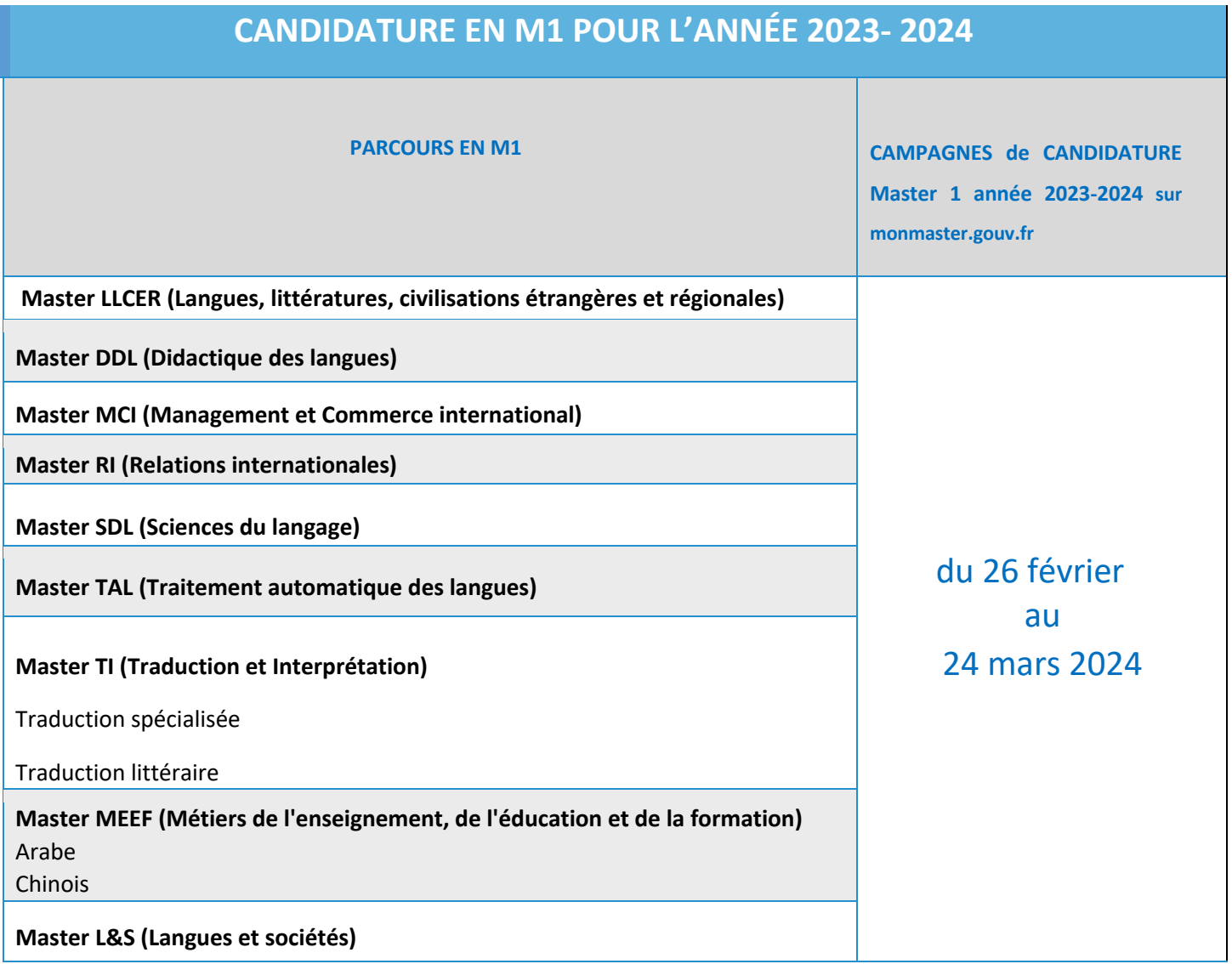

#### **CANDIDATURES**

#### **DÈS LE 26 FEVRIER 2024 POUR TOUTES LES MENTIONS**

**SUR LA PLATEFORME monmaster.gouv.fr**

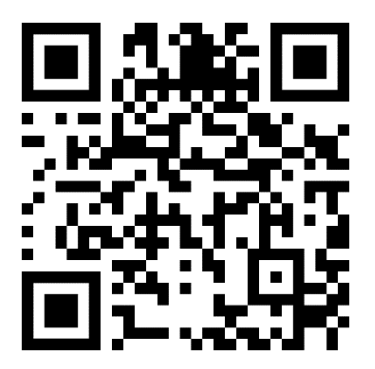

#### **DES DIPLÔMES RECONNUS, AXÉS SUR L'INSERTION PROFESSIONNELLE**

Les enseignements proposés par l'Inalco permettent d'acquérir :

- La maîtrise d'une ou deux langues,
- Des connaissances approfondies des sociétés locutrices de ces langues (à travers l'histoire, la vie sociale et politique, la culture…),
- Des compétences professionnelles (relations internationales, commerce international, traduction…),
- Une ouverture sur le monde à travers l'étude de thématiques (religion, oralité, enjeux politiques mondiaux, environnement…) ou de disciplines (linguistique, anthropologie, histoire, littérature…).

Ces formations ouvrent à cinq filières à vocation professionnelle en commerce international, relations internationales, communication et formation interculturelles, didactique des langues et informatique multilingue.

Ainsi, en Master, les 9 mentions différentes offrent des parcours régionaux tournés vers une discipline de recherche ou une orientation professionnelle (traduction, interprétation, relations internationales, commerce, etc.).

#### **Métiers des langues**

**SECTEURS :** Ingénierie multilingue, spécialiste référencement, enseignement, traduction et interprétariat, doublage et sous-titrage, traitement automatique des langues…

**EXEMPLES DE MÉTIERS :** Traducteur interprète, Traducteur spécialisé (technique / judiciaire / audiovisuel/ jeux vidéos), Transcripteur adaptateur de documents spécialisés, Localisateur (web / vidéo / publicité), Interprète, Rédacteur, Réalisateur technique, Gestionnaire de l'information et de la documentation…

**FORMATIONS CORRESPONDANTES :** Master LLCER, Master Sciences du langage (SDL), Master Traduction et Interprétation (TI), Master Traitement automatique des langues (TAL)

#### **Métiers des relations internationales**

**SECTEURS :** Diplomatie, défense, communication, action humanitaire, médiation interculturelle, intelligence économique, journalisme…

**EXEMPLES DE MÉTIERS :** Attaché culturel d'ambassade, Attaché de coopération (ambassade), Gestion de projets dans une ONG, Direction de programmes (ONG), Chargé de communication, Journaliste, Chargé de médiation culturelle, Chargé de développement international, Concours de la fonction publique...

**FORMATION CORRESPONDANTE :** Master Relations internationales, Master L&S Langues et sociétés.

#### **Métiers du commerce international**

**SECTEURS :** Import-export, marketing, logistique, finance, conseil aux entreprises…

**EXEMPLES DE MÉTIERS :** Chef de produit, Conseiller international, Responsable achats, Responsable Administration des Ventes (ADV), Responsable import, Acheteur international, Chargé de développement marketing, Responsable marketing digital, Responsable développement commercial international…

**FORMATIONS CORRESPONDANTES :** Master MCI Commerce international.

#### **Métiers de la communication**

**EXEMPLES DE MÉTIERS :** Chargé et directeur de communication, Média-planneur, Chef de projet web, Community manager, Chargé de relations publiques, Chargé de communication événementielle, Chargé de relations presse, Chargé de communication externe, Concepteur et rédacteur de contenu multimédia…

**FORMATION CORRESPONDANTE :** Master L&S Langues et sociétés.

#### **Métiers de l'enseignement et de la recherche**

**EXEMPLES DE MÉTIERS :** Enseignant (concours de l'enseignement), enseignant chercheur, chercheur, consultants pour des centres de recherche publics ou privés ou pour des think tank ou des organisations internationales (ONU, UNESCO, Banque mondiale).

**FORMATIONS CORRESPONDANTES :** Master LLCER, Master MEEF Métiers de l'enseignement, de l'éducation et de la formation, Master DDL Didactique des langues, Master SDL Sciences du langage.

#### **Métiers du luxe et du tourisme**

**EXEMPLES DE MÉTIERS :** Conseiller clientèle (secteur luxe, tourisme, hôtellerie), Chargé d'assistance internationale, Chargé de développement marketing, Chargé de communication, événementiel, tourisme, Responsable marketing digital, Responsable développement commercial international...

**FORMATIONS CORRESPONDANTES :** Master MCI Commerce international, Master LLCER - Parcours «Communication, Organisations et nouveaux médias en Contexte Interculturel ».

#### **Métiers de la culture et du tourisme**

**SECTEURS :** Action culturelle (ville, département, région, établissements), guide interprète, voyagistes, compagnies de transport, protection du patrimoine, métiers de l'édition, audiovisuel, patrimoine et musée, politique culturelle, spectacle vivant, marché de l'art…

**EXEMPLES DE MÉTIERS :** Guide conférencier multilingue, attaché culturel d'ambassade, chargé de programmation culturelle, médiateur culturel, administrateur, critique cinéma/art, chargé de communication culturelle, chargé de production, mécénat, marketing culturel, chargé de développement des publics, chargé des partenariats, chargés d'études documentaires, chargé d'éditions…

**FORMATION CORRESPONDANTE :** Master L&S Langues et sociétés.

# Les ateliers Objectif Master 2024

8 ateliers sont organisés au cours du second semestre pour aider les étudiants à préparer leur candidature en Master à l'Inalco. Retrouvez le contenu de ces ateliers et les modalités d'inscription ici :

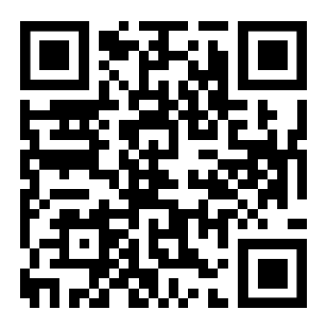

#### **Atelier 1 - Concevoir et rédiger son projet de Master**

**ORGANISATION :** Atelier organisé sur une session d'une durée de 1h30.

#### **DESCRIPTIF ET CONTENU :**

Cet atelier permettra à l'étudiant de L3 qui envisage une inscription en Master recherche ou professionnel à l'Inalco de définir et mettre en forme son projet, étape décisive de la procédure d'admission. L'atelier permettra notamment de répondre aux questions suivantes :

- Qu'est-ce qu'un projet de Master ?
- Comment définir et délimiter son projet ?
- Quelle forme doit avoir le projet rédigé ?

#### **Atelier 2 - La recherche à l'Inalco, késako ? Construire son projet de master avec la BULAC**

**ORGANISATION :** *Nota : Il est nécessaire pour accéder à cet atelier, d'avoir une carte d'accès à la BULAC*

Organisé sur une session de 2h, cet atelier sera animé en binôme par un enseignant et un bibliothécaire.

#### **DESCRIPTIF ET CONTENU :**

Cet atelier permettra à l'étudiant qui envisage une inscription en Master de recherche à l'Inalco de définir son projet, étape décisive de la procédure d'admission.

- Qu'est-ce qu'un sujet de recherche en Master 1 et comment le définir ?
- Présentation de quelques outils documentaires utiles pour délimiter son sujet
- Temps de manipulation individualisé avec assistance et réponse aux questions
- Pistes pour la mise en forme du projet en vue de la lettre de motivation

#### **Atelier 3 - Rédiger son projet de Master professionnel**

**ORGANISATION :** Atelier organisé sur une session d'une durée de 1h30.

#### **DESCRIPTIF ET CONTENU :**

La méthode proposée pendant l'atelier est la suivante :

Partir d'un bilan double : que m'ont apporté mes études et mes expériences de bénévolat/jobs étudiants/stages.

- Mettre à plat les compétences acquises dans les deux domaines. Pour les études, il faut réfléchir à la traduction de vos connaissances académiques en compétences spécifiques ou transversales.
- Développer des savoir-être professionnels, une attitude volontaire et ouverte sur le monde économique.
- Commencer à identifier des métiers possibles en fonction des expériences et des parcours individuels.
- Utiliser les réseaux sociaux professionnels : Alumni, LinkedIn.

#### **Atelier 4 - Rédiger un CV et une lettre de candidature**

**ORGANISATION :** Atelier organisé sur une session d'une durée de 1h30.

#### **DESCRIPTIF ET CONTENU :**

Pour tous types de candidature (Master, stage, emploi), la qualité et l'efficacité du CV et de la lettre de motivation sont déterminants pour espérer passer à l'étape suivante : l'entretien. Cet atelier a pour objectif de vous permettre d'apprendre à rédiger et/ou optimiser votre CV et votre lettre de motivation. Les conventions de mise en page seront abordées, ainsi que la valorisation du contenu, en fonction du parcours des candidats.

Il est important de venir à l'atelier avec un travail réalisé en amont et des documents auxquels vous avez réfléchi (vous pouvez apporter un ordinateur rechargé et une clé USB)

- CV préparé (pour la forme, le site CANVA est utile)
- Une lettre rédigée selon vos besoins

#### **Atelier 5 - Prise de parole**

**ORGANISATION :** Atelier organisé sur trois sessions.

#### **DESCRIPTIF ET CONTENU :**

Prendre la parole en public en se basant sur des techniques théâtrales.

- Gestion du trac,
- Diction, articulation, projection,
- Travail de la présence et de la maîtrise du corps en scène.

La pédagogie est axée sur trois points :

- Technique : échauffement de la voix, du corps, prise de conscience de son instrument : soi- même au travers de petits exercices théâtraux simples et en groupe.
- Travail personnel : affiner la perception de sa propre image et de celle renvoyée

Simulation d'une présentation devant un jury.

#### **Atelier 6 - Se préparer à des entretiens de sélection**

**ORGANISATION :** Atelier organisé sur une session d'une durée de 1h30.

#### **DESCRIPTIF ET CONTENU :**

L'entretien d'admission et/ou d'embauche est un moment décisif du processus de recrutement. Cet atelier a pour objectif d'apprendre à préparer un entretien, d'en appréhender les différentes étapes afin de savoir se présenter et pouvoir répondre aux questions de manière synthétique et efficace.

- Les bases de la préparation à l'entretien (gérer le stress, la gestuelle, les compétences)
- Mise en pratique sous forme de simulation aux entretiens par groupe de 2 ou 3 étudiants.

Il est conseillé d'avoir suivi l'atelier CV /lettre de motivation.

#### **Atelier 7 - Stages**

Cet atelier s'adresse à tous les étudiants (orientation pro ou recherche) qui doivent ou souhaitent réaliser un stage au cours de leur Master.

**ORGANISATION :** Atelier organisé sur une session d'une durée de 2h.

**DESCRIPTIF ET CONTENU :**

- **Stage :** Qu'est-ce qu'un stage et pourquoi faire un stage ? Comment organiser la recherche de stage (où peut-on faire un stage, quelle période et quelle durée et comment postuler, est –il possible de faire un stage à l'étranger ? la durée et la période du stage.) Enseignant référent et tuteur de stage
- **Convention de stage :** Qu'est-ce qu'une convention de stage ? Son contenu Où trouver la convention de stage

Comment remplir la convention de stage Assurance pour couvrir la période de stage

#### **Atelier 8 - Rencontre avec les Masterants**

**ORGANISATION :** Atelier organisé sur une session d'une durée de 1h30.

#### **DESCRIPTIF ET CONTENU :**

Durant ces rencontres, les étudiants bénéficient de l'accompagnement et du soutien de leurs camarades Masterants. Ils pourront échanger à propos des situations concrètes auxquelles les étudiants sont confrontés dès leur candidature et leur entrée en Master (administratif, cours et séminaires, écriture de mémoire, stage). Ces rencontres seront donc l'occasion d'échanger entre étudiants sur la vie scolaire et les difficultés rencontrées, afin de faciliter l'intégration et la réussite de chacun.

#### **Retrouvez les modalités d'inscription dans le Linktree de la vie étudiante :**

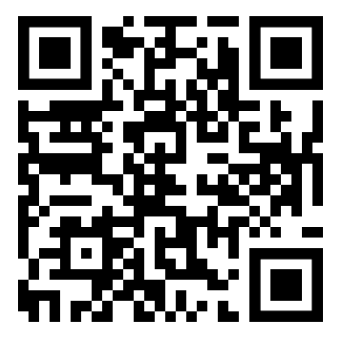

**Attention, nombre de places limité**

#### **Les questions récurrentes sur l'admission en Master :**

#### **Comment choisir mon Master à l'Inalco ?**

L'Inalco propose 9 mentions de Master. À l'intérieur de ces mentions de Masters, il existe des parcours, des spécialités ou des disciplines. Il y a donc plus d'une vingtaine de cursus de Master à l'Inalco.

Les étudiants choisissent de candidater à un Master en fonction de leurs centres d'intérêts, d'un sujet de recherche qui les passionne ou d'une orientation professionnelle.

#### **Quelles sont les dates / périodes de candidatures ?**

La campagne des candidatures au Master démarre le 26 février 2024 et finit le 24 mars 2024.

#### **Y a-t-il une 2e session de candidatures en septembre ?**

NON. Il n'y a pas de 2ème campagne de candidature Master (campagne unique).

#### **À combien de Masters puis-je postuler ?**

Lors de la phase de candidature du mois de mars 2024, vous pourrez déposer un maximum de 15 candidatures. Vous disposerez toutefois d'un maximum de 15 candidatures supplémentaires pour candidater dans des formations en alternance. Le décompte de ces candidatures se fera par mention de Master au sein d'un établissement donné : le fait de se porter candidat dans plusieurs parcours au sein d'une même mention de Master, dans un même établissement, ne comptera ainsi que pour une seule candidature.

#### **Puis-je candidater et suivre 2 Masters en parallèle ?**

En principe, les étudiants sont autorisés à candidater et à suivre plusieurs cursus.

Au niveau Master, il est attendu que les étudiants s'assurent, avant le début de l'année universitaire, qu'ils seront en mesure de concilier présence assidue aux cours / aux séminaires et travail personnel.

Or, la charge de travail personnel demandée en Master est très importante, ce qui rend difficile le suivi de plusieurs cursus de Master en parallèle. De plus, la présence en cours peut être empêchée du fait de chevauchements horaires des divers emplois du temps.

Il est recommandé d'en parler aux responsables de Master avant toute décision, certains Masters ayant des dispositions et une expérience spécifique en la matière.

#### **J'ai déjà un Master. Puis-je candidater pour un nouveau Master ?**

Oui, il est possible de postuler pour un nouveau Master. Cela étant, il n'est pas possible de se réinscrire dans un parcours de Master déjà acquis. Il est suggéré dans la démarche de candidature d'expliciter les motifs qui vous encouragent à solliciter l'obtention d'un autre Master.

#### **Puis-je candidater directement en Master 2 ?**

Certains Masters ont un nombre restreint de places, accessibles directement au niveau M2, pour des étudiants de niveau M1 minimum. Les conditions et modalités d'accès sont alors indiquées dans les brochures correspondantes.

#### **Que faire figurer dans ma lettre de motivation ?**

Tout d'abord, lisez attentivement les brochures : vous y trouverez des indications concernant les attentes du jury pour le Master qui vous intéresse.

Quelques recommandations générales :

- Rédiger en français, sans fautes d'orthographe ni fautes de syntaxe
- Utiliser des phrases courtes et précises, allant à l'essentiel
- Prendre en compte les destinataires, c'est-à-dire les enseignants
- Ne pas utiliser une « lettre type » trouvée sur Internet
- Faire un plan clair pour ne pas se répéter
- Ne pas oublier les formules de politesse et la présentation

Les questions que vous devez vous poser et qui vont structurer votre lettre :

- Qui êtes-vous ?
- Vos études et vos intérêts personnels qui expliquent le choix du Master pour lequel vous postulez. Pourquoi postulez-vous pour ce Master en particulier ?
- Que voulez-vous ? Quel est votre projet de recherche ou professionnel ?
- Pourquoi avez-vous choisi l'Inalco ?

#### **Est-il possible de passer un test de niveau de français à l'Inalco ?**

Un étudiant étranger titulaire d'une licence de l'Inalco n'est pas tenu de repasser un test de français pour candidater en Master.

Pour les étudiants extérieurs : Non, l'Inalco n'organise pas ces tests. Pour justifier du niveau de français, seuls les diplômes de l'enseignement supérieur français ou les tests TCF et DELF sont acceptés.

#### **Y-a-t-il des examens / concours d'entrée pour certains Masters ?**

NON, l'Inalco n'organise pas d'examens ou de concours d'entrée pour les Masters proposés. En revanche, je peux être convoqué à :

- un entretien de sélection (test oral de connaissances et de motivation)
- un test de niveau de langue (écrit et/ou oral).

#### **Est-ce que certains Masters sont en anglais ?**

NON, les cours sont en français.

Par contre, certains Masters nécessitent d'avoir un certain niveau d'anglais (voir brochure de chaque Master).

#### **Quelle est la différence entre un Master professionnalisant et un Master recherche ?**

Les Masters LLCER de l'Inalco peuvent être Recherche ou Professionnalisant, ou avoir des orientations différentes selon les parcours proposés. (Voir brochures)

Dans les Masters professionnalisants, la formation prépare les étudiants au monde de l'entreprise, notamment avec à son terme (en Master 2), un stage de trois à six mois, validé par un rapport de stage (modalités à vérifier dans chacune des brochures). Un stage en M1 et en M2 est à effectuer pour tous les Masters professionnalisants et est conseillé en Master LLCER.

Dans les Masters LLCER de l'Inalco, la formation dispensée peut se conclure pour les différents parcours soit par un mémoire de recherche, soit par un rapport de stage.

Si vous choisissez l'orientation « Recherche » (à indiquer lors de votre inscription pédagogique du Master LLCER), alors vous avez à réaliser un mémoire de recherche qui valide le Master 2 et prépare les étudiants à la recherche. Il est donc ensuite possible de poursuivre des études en Doctorat.

Si vous choisissez l'orientation « Master Professionnalisant » (à indiquer lors de votre inscription pédagogique du Master LLCER), alors vous avez l'obligation de réaliser un stage (modalités à vérifier sur chacune des brochures).

#### **À quoi correspondent les capacités d'accueil ?**

Les capacités d'accueil correspondent au nombre d'étudiants pouvant être admis dans une formation.

#### **Sur quels critères seront sélectionnés les étudiants ?**

Les critères de sélection sont spécifiques à chaque master et sont indiqués dans les brochures correspondantes. Outre l'examen du dossier, certains Masters organisent des entretiens de sélection, où l'étudiant présente son projet au jury.

#### **Quand serons-nous fixés sur les dates de réponses des sélections ?**

A partir du 4 juin 2024 sur la plateforme Mon Master.

#### **Une fois que j'aurai une autorisation d'admission, quelle sera la suite ?**

Vous recevez un mail automatique vous informant de la décision de la commission pédagogique, qui est valable uniquement pour l'année 2024-2025.

Si vous avez obtenu une proposition d'admission à l'Inalco, vous devez ensuite confirmer cette candidature dans les délais indiqués, ou vous désister. Si vous confirmez votre candidature, la procédure pour les inscriptions administratives vous sera indiquée. Vous devrez ensuite réaliser votre inscription pédagogique, avant fin septembre 2024. Et bien sûr, soyez présent aux cours dès la rentrée.

#### **Une fois que je suis inscrit en Master 1, qui seront mes interlocuteurs ?**

Pour chaque langue et discipline, il y a un enseignant responsable des Masters (coordonnées dans les brochures). Pour les questions pédagogiques, les étudiants s'adressent au gestionnaire pédagogique selon la mention de Master.

#### **Retrouvez l'intégralité des questions, dont celles relatives aux inscriptions, de la F.A.Q des Masters sur le Linktree de la vie étudiante :**

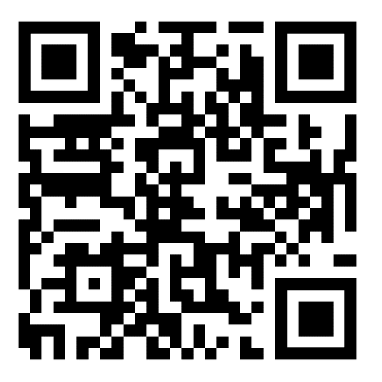

## To do list

#### 1. **JE CONSULTE les sites internet pertinents et je participe aux journées/salons sur les Masters pour déterminer ma future orientation.**

Ainsi, je cherche des informations à partir des sites suivants :

- **Example 3 Le site monmaster.gouv.fr et le site de l'Onisep**
- **E** Les Masters sur le site de l'Inalco
- $\Box$  Je vais voir le SIO-IP au deuxième étage (bureau 2.01)
- 2. **JE PARTICIPE : L'Inalco organise une Journée d'information et d'orientation (JIOR), pour m'aider à y voir plus clair et à rencontrer les bons interlocuteurs :**
- !" Je consulte le programme de chaque journée et je note, selon mes intérêts, les ateliers, réunions,

rencontres

!" Je suis présent aux journées organisées par mon établissement :

**JIOR : PRÉSENCE INDISPENSABLE le 8 mars 2024**, de 10h à 17h30 *(horaires indicatifs)*

**Electe réunions spécifiques de présentation de mentions de Master** 

#### 3. **JE ME PRÉPARE ACTIVEMENT : Je prépare ma candidature, je détermine l'orientation et la thématique de recherche ou pro de mon Master, je cherche un directeur**

- $\Box$  Je m'inscris aux ateliers et j'y participe :
	- Atelier 1 : Concevoir et rédiger son projet de Master
	- Atelier 2 : La recherche à l'Inalco, késako ? Construire son projet de master avec la BULAC
	- Atelier 3 : Rédiger son projet de Master professionnel
	- Atelier 4 : Rédiger un CV et une lettre de candidature
	- Atelier 5 : Prise de parole
	- Atelier 6 : Se préparer à des entretiens de sélection
	- Atelier 7 : Stages
	- Atelier 8 : Rencontre avec les masterants
- **Inter de Master** Je réfléchis à mon projet de Master
- !" Je veux une orientation Recherche, je cherche mes futurs sujets et directeur de mémoire
- !" Je souhaite entrer rapidement dans le monde du travail, je réfléchis à la possibilité de faire un stage dans le cadre d'un Master orientation Pro

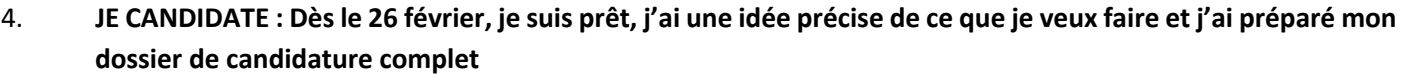

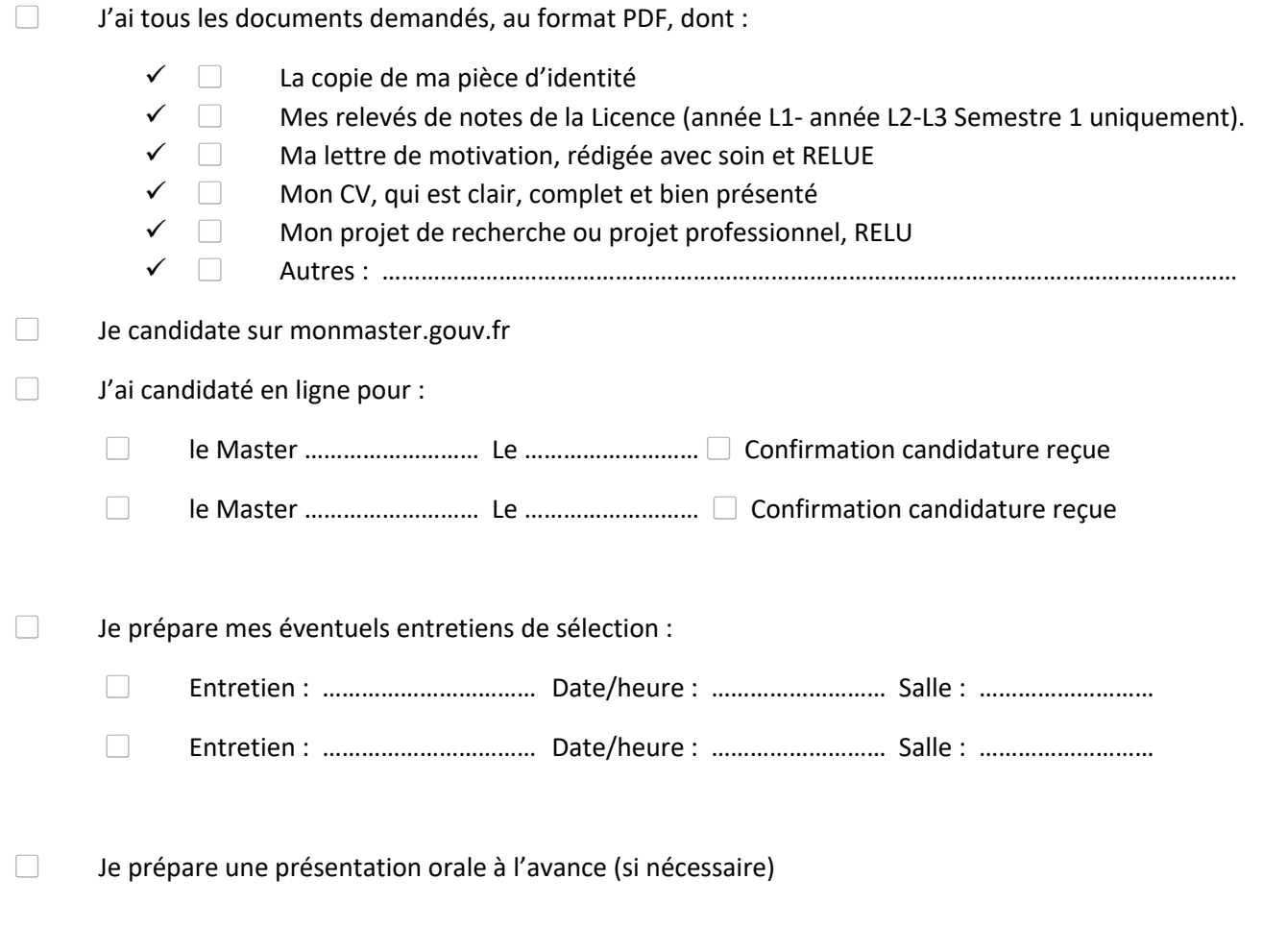

- 5. **YOUPI, JE SUIS ADMIS ! Une nouvelle aventure commence…. Dès l'admission !**
- !" Je confirme que j'accepte l'admission dans le Master demandé dès que je reçois la réponse à ma candidature

## **Lexique**

#### Ø **Abréviations les plus communes**

**UE** Unité d'enseignements. Chaque Unité d'enseignements comporte des enseignements et séminaires liés à une thématique commune.

**EC** Élément constitutif. Chaque UE se compose de plusieurs EC, qui correspondent aux cours et séminaires.

**ECTS** (European Credits Transfer System) : Système de crédits, ou points, attribués aux différentes composantes d'un programme d'études. Le master nécessite l'obtention de 120 ECTS sur deux ans.

**IA** Inscription administrative. Voir le site de l'Inalco

**IP** Inscription pédagogique (à réaliser dès la 1e semaine auprès du secrétariat : voir informations sur le site internet). L'inscription pédagogique est obligatoire pour pouvoir accéder aux cours.

#### Ø **L'environnement numérique à l'Inalco**

**MOODLE** La plateforme Moodle offre un environnement virtuel de travail et d'échange accessible en permanence, depuis n'importe quel ordinateur connecté à l'internet et dans lequel seront disponibles des supports de cours et exercices créés par les enseignants. Il est ainsi possible de travailler en petits groupes, de transmettre des devoirs et d'échanger sur les cours.

La plateforme Moodle est utilisée pour une partie des enseignements dispensés à l'Inalco (se renseigner auprès des enseignants), et est accessible après ouverture du compte numérique et finalisation des inscriptions (IA et IP). Accès : https://moodle.inalco.fr/

**ENT** L'Espace Numérique de Travail est une plateforme où vous avez accès à toutes les informations relatives à vos inscriptions administrative et pédagogique ainsi qu'à d'autres éléments ponctuels. A noter : L'Inalco ne délivre plus de relevé de notes (sauf en cas d'exception pour les dossiers de candidature extérieurs à l'Inalco), car celles-ci sont affichées sur votre ENT lors des périodes d'affichage indiquées sur le site (mi-février pour le 1er semestre, juin pour le second semestre et juillet pour les rattrapages).

Retrouvez la plateforme Moodle ainsi que l'ENT de l'Inalco en scannant ce QR code :

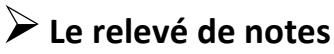

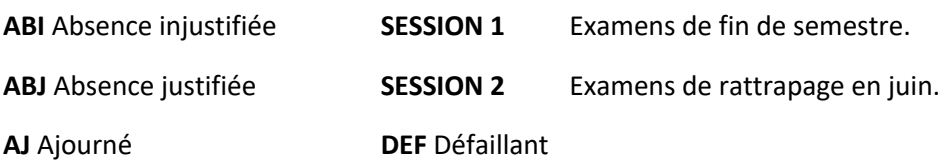

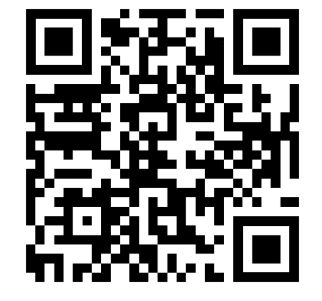

**SEMESTRE** Si vous êtes « ADM » au semestre, vous l'avez validé et n'avez pas à passer aux rattrapages. Si vous êtes « AJ » ou « DEF » au semestre, vous devez passer les rattrapages pour les éléments non validés (note inférieure à 10/20 ou « ABI »).

**UE** Si vous êtes « ADM » à l'UE, vous l'avez acquis et n'avez pas à passer aux rattrapages. Si vous êtes « AJ » ou «DEF» à l'UE, vous devez passer les rattrapages des éléments non validés.

#### Ø **Le contrôle des connaissances**

**JURY** Composition des Jurys : voir le site de l'Inalco

**MCC** Modalités de contrôle des connaissances : document réglementaire qui détaille les règles applicables en matière d'examen et de calcul des résultats. (Voir le site de l'Inalco)

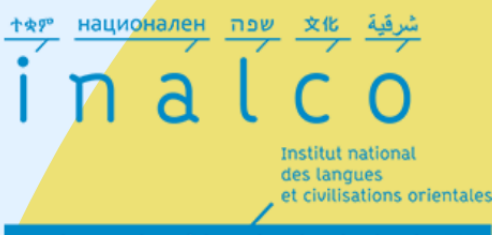

Enseignement supérieur et recherche depuis 1795

**Objectif<br>Master 2024** 

# **Réussite** Étudiante reussite-etudiante@inalco.fr

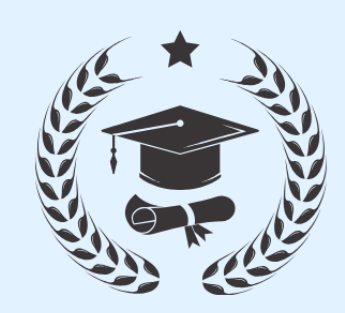

**Objectif Master:** reussite-etudiante@inalco.fr

**Bureau des Masters:** bureau-master@inalco.fr

**Service d'information,** orientation et insertion professionnelle: sioip@inalco.fr

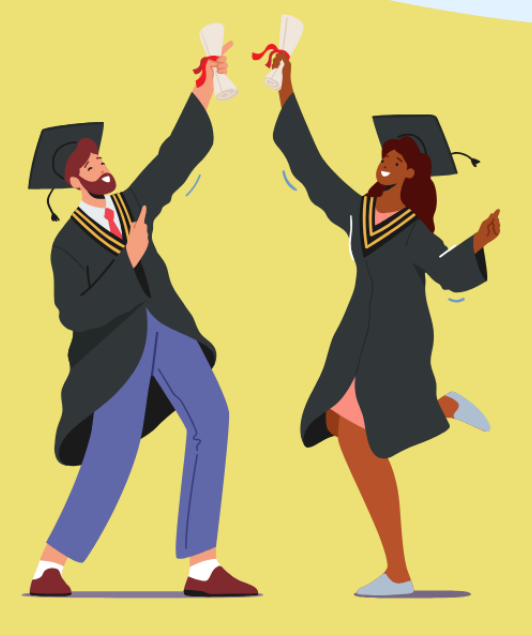